# **CSCE 155N Spring 2013**

# **Final Project**

Assigned: March 25, 2013 Due: April 26, 2013

## **Objectives**

The main objective of this final project is to put together all the skills and integrate your understanding of the concepts that you have learned about programming using Matlab during this course, to create an efficient, useful program. An important secondary objective is to for you learn to work in teams and communicate with your teammates to complete the assignment.

**Groups (Due: Wednesday, March 29, 2013)**

You are required to form groups with **4-5 students** each. Each group should send a single e-mail to us (e-mail addresses: ezhang@cse.unl.edu, lksoh@cse.unl.edu). The e-mail should include the **full name** and **e-mail** of each group member. This e-mail should be sent before the deadline of the group formation which is **Wednesday, March 29, 2013**.

You can work with people in different lab sections than yours. Anyone fails to join a group before the group formation deadline will be randomly assigned a group. Changing group after the group formation deadline will *not* be allowed;

*Memo To: The programmer Memo From: Your boss* 

*Congratulations, you have made it through, and demonstrated strong skills in programming during this midyear.* 

*Here is a final task before you get promoted. You are asked to design a good, efficient program that solves an important problem, and will help make someone's life easier.* 

*I am excited for you! Yippee!* 

*Good luck! Your boss* 

therefore it is strongly suggested that you carefully select the group with which you wish to work in order to avoid the random assignment.

## **Project Proposal (Due: Monday, April 3, 2013)**

In order to check and approve the suitability of your project as a final project, each group is required to submit a brief project proposal before **April 3, 2013**. A list of topics is provided at the end of this document. You are allowed to come up with your own topics. Each must be also substantially different from your Homework Assignments. Your project proposal should be no more than 3 pages and should include the following:

- 1. Name of the project
- 2. Full names and e-mails of group members
- 3. A description of the problem to be addressed (e.g., How this program will be useful and helpful to the users who are going to use it; how it will impact your discipline)
- 4. A description of the solution approach (e.g., a GUI that will receive X and generate Y, using algorithms A1, A2, A3) and the implementation design (e.g., .m files needed to be implemented, functions needed to be designed)

5. A table that clearly outlines the task allocation: the responsibilities of each group member.

It is recommended that you pick a project should have sufficient complexity that it is substantial and still do-able within the project duration. (*Important Note*: It is expected that the project is significantly more complex and demanding than a homework assignment since four students will be working on it.)

This proposal should be emailed to us (e-mail addresses: ezhang@cse.un.edu,

lksoh@cse.unl.edu). (*Important Note*: It must be a Microsoft Word document so that we can make changes and insert comments, which will serve as a reference for us to when grading your Final Project.) You will receive an e-mail within 48 hours of the proposal submission deadline that will indicate whether your project has been accepted or it needs more modifications. If the proposal is accepted, this is your green light to start working on your project, otherwise, comments and suggestions will be sent to you, and you will need to modify and resubmit your proposal accordingly before **April 8, 2013**. Failure to get an acceptance before April 8, 2013 will leave your group with less than 3 weeks to implement the program. Thus, we strongly encourage you to get the proposal to us as soon as possible.

To help your develop your proposal, we have also attached a proposal sample to this document.

#### **Project Requirements**

Your project solution should consist of at least 3 main components. Also, your solution should make use of the concepts and techniques covered in the course. Here we provide a list of the minimum requirements of your solution:

- 1. Your solution should include a reasonable use of *standard I/O* or *GUI I/O* in Matlab. It must either accept command line arguments specified by the user such as file name(s) and/or inputs or have a GUI that solicits inputs from the user.
- 2. At least *three* (3) *different conditional and control statements* should be used (e.g., if, for, while, and switch.).
- 3. There should be *File I/O*. Your program must both read input from and write output to at least one file.
- 4. Your solution should include at least TWO of the following features:
	- a) the use of a 'function' function (Chapter 10)
	- b) the use of a function with variable input arguments or variable output arguments (Chapter 10)
	- c) the use of an advanced plotting technique (Chapter 11)
	- d) the use of sorting or searching (Chapter 13 and lecture notes)
- 5. Your solution should use *cell arrays* in Matlab.
- 6. Your solution should generate at least *one* (1) *informative, useful graph*.
- 7. Your solution should show *an efficient error handling* by predicting the user's behavior and possible errors.
- 8. Your program modules must have *sufficient and meaningful comments* embedded in the source code so that someone reading the program can tell what is going on.

*Important Note:* One of the objectives of this project is to mold your ability to work in a team with other programmers; collaborate, learn, and think together. Therefore, the instructor and the TA will provide help that is not necessarily topic-specific. Instead, they will help clarify some programmatic basics and questions that will help the team move forward and accomplish its project.

## **Submission Procedure (Due: Friday, April 26, 2013)**

This project is due **on April 26, 2013 (8:30 AM).** It is highly recommended that you read the grading policy and grading guidelines on the course website for a complete explanation of how this project will be graded. Remember, your program should follow a good programming style, include plenty of comments – both inline documentation and *Matlabdoc* documentation, and perform all of the functionality outlined above.

There are **two** submission steps:

- (1) Your *group* must "handin" the following files **on-line**:
	- All source files
	- A concise, informative Readme file: **README**
	- A complete testing file: **TEST** (Test file should show the different case of inputs and error handling done by your program)
	- A MS Word documentation <**ProjectName>.docx** that shows how did you think and implement your program, including the justification for the choice of the function type, and different control statements. Also different errors that you expect a user can perform, and how could you handle it.
	- The original reviewed and commented **Proposal**.
- (2) You *group* must submit a *stapled* paper copy of a **Project\_Coversheet**, your **source** files, the **README** file, **documentation** and the **TEST** file.
- (3) Each individual member must submit via the online handin a peer evaluation form. On this form, you will evaluate the contribution of all other group members in your group.

All these three steps must be done before the due date. Please download this **Project\_Coversheet** from the instructor's course website, under the Homework Assignments link. This coversheet allows the grader to give comments and categorize the points for your homework.

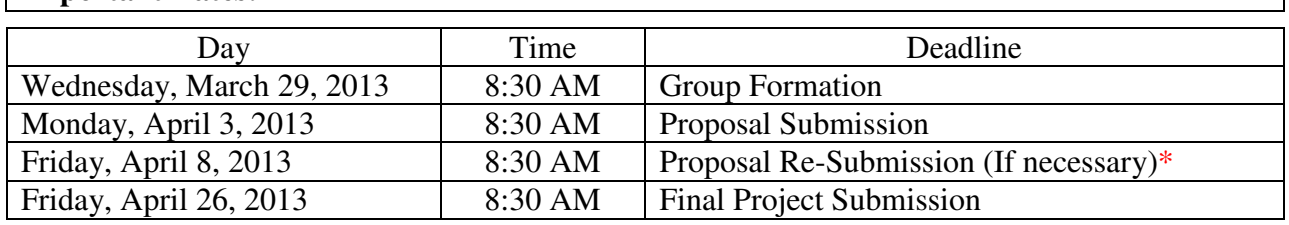

## **Important Dates:**

\* Starting from April 8, 2013 the 3 weeks will start counting down (i.e., you will have less than 3 weeks to complete your project).

#### **List of Topics**

In the following a list of topics, ordered by discipline. These topics might help you decide your final project. You can either select one of them or they might help you come up with ideas of a good project of your choice.

#### **1. Chemical Engineering:**

#### **Topic 1. Balancing Chemical Equations**

Similar to the mathematical equations, chemical equations must be balanced. However, the chemical equation must be balanced with respect to the number of atoms of each chemical element involved in this reaction, and the electrical charge on both sides of the equation.

Assuming a non-ionic equation (i.e. the electrical charge balancing can be neglected) we become concerned with balancing the chemical equation with respect to the number of atoms.

Example: Consider the following unbalanced equation:

$$
H_2 + O_2 \rightarrow H_2O
$$

The purpose of this project is to take such an unbalanced chemical reaction from the user as an input, and perform gives the following balanced equation (with 4 atoms of H and 2 of O) as an output:

$$
H_2 + O_2 \rightarrow 2H_2O
$$

#### **Topic 2. Homework Solver**

In this project, you can choose three of four problems from one of your textbook. A GUI solver is to be created that gives the user an option to select the type of the problems to be solved, and then ask the user to input few useful parameters, to get the output.

#### **2. Mechanical Engineering:**

## **Topic 1. Force Analyzer**

The force exerted on a body that is located on a surface is affected by so many factors. Some of these factors are, the inclination of the surface, the nature of this surface (smooth or rough), weight of the body, friction, etc. A proper analysis might be helpful to determine the force you need to keep this body on an inclined surface so that not to slide down and hard people, or the amount of power you need to move this body upward the inclined surface. A good program would take input from users regarding these variables, and gives the user back a useful information that might help him decide the tools needed to complete this job.

## **Topic 2. Closed Loop Control**

Many applications involve the control of actuators which in turn control the speed or motion of certain device. A careful design of this controller is needed in order to avoid errors or unexpected responses that might be harmful. A well-known example is the mass-string-damper example. Using Matlab, show how can you design a control system that takes inputs, and design a control system that maintain the response of the system within the desired requirements of the user.

#### **Topic 3. Homework Solver**

In this project, you can choose three of four problems from one of your textbook. A GUI solver is to be created that gives the user an option to select the type of the problems to be solved, and then ask the user to input few useful parameters, to get the output.

# **3. Civil Engineering**

# **Topic 1. Evapometer**

Evaporation is a type of vaporization of a liquid that only occurs on the surface of a liquid. The other type of vaporization is boiling, which, instead, occurs within the entire mass of the liquid. Evaporation is an essential part of the water cycle. The sun (solar energy) drives evaporation of water from oceans, lakes, moisture in the soil, and other sources of water. Evaporation of water occurs when the surface of the liquid is exposed, allowing molecules to escape and form water vapor; this vapor can then rise up and form clouds<sup>1</sup>. Many mathematical models were developed to represent this process. These models vary in the complexity and the amount of factors considered while estimating the mass of the evaporated water. Some of these models and equations are: Penman equation and Shuttleworth equations. Evapometer aims to calculate the mass of evaporated water given certain required parameters by the user. Also, the calculator can offer the user different methods of calculation, or to calculate the mass using different methods simultaneously, and present them to the user.

# **Topic 2. Atmospheric Dispersion Calculator**

Dispersion models are used to mathematically model the dispersed air pollutants from factories. One of the most well known models is the Complete Equation for Gaussian Dispersion Modeling of Continuous, Buoyant Air Pollution Plumes. This model calculates the concentration of emissions. Since this pollutant concentration depends on the wind speed, and the height of the emission plume, a program that implements this model might be of great use by engineers designing the factories with toxic emissions.

## **Topic 3. Homework Solver**

In this project, you can choose three of four problems from one of your textbook. A GUI solver is to be created that gives the user an option to select the type of the problems to be solved, and then ask the user to input few useful parameters, to get the output.

## **Proposal Sample**

In the following a proposal sample of a project that will be done by a team of four members. You will need to follow the structure of this sample proposal while you are creating yours.

**Important Notes:** You are not allowed to use the same project in the project proposal sample.

 $\overline{a}$  $1$ <sup>1</sup> The definition and importance of Evaporation is copied from Wikipedia.

# CSCE 155N: Matlab Final Project Proposal Tuesday, April 1, 2013 "Gravitational Force Between Planets and Asteroids"

#### **Group Members:**

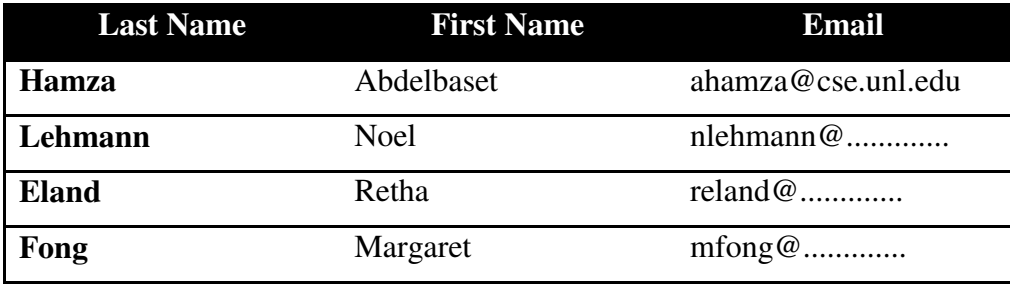

#### **Problem Description**

In 1680s, Newton formulated what is so called *Newton's law of universal gravitation.* This law simply states that every pair of masses in the universe has an attraction force in between that is proportional to masses of the pair and inversely proportional to the square of the distance between them [see Figure 1].

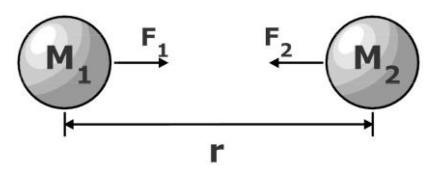

**Figure 1: Gravitational force between two masses M<sup>1</sup> and M2**

In mathematical form, the Newton's law of universal gravitation expresses the force  $(F)$  between two masses  $M_1$  and  $M_2$  by:

$$
F = G \frac{M_1 * M_2}{r^2} \tag{1}
$$

where:

F: is the force between the two masses (note that  $F_1 = F_2$ ) measured in newtons (N)

G: is the gravitational constant which is approximately equal to  $6.674 * 10^{-11} Nm^2kg^{-2}$ 

 $M_1$  and  $M_2$ : are the masses of the first and the second objects, respectively, in kilograms (kg)

 $\dot{r}$ : is the distance between the **centers** of the masses in meters.

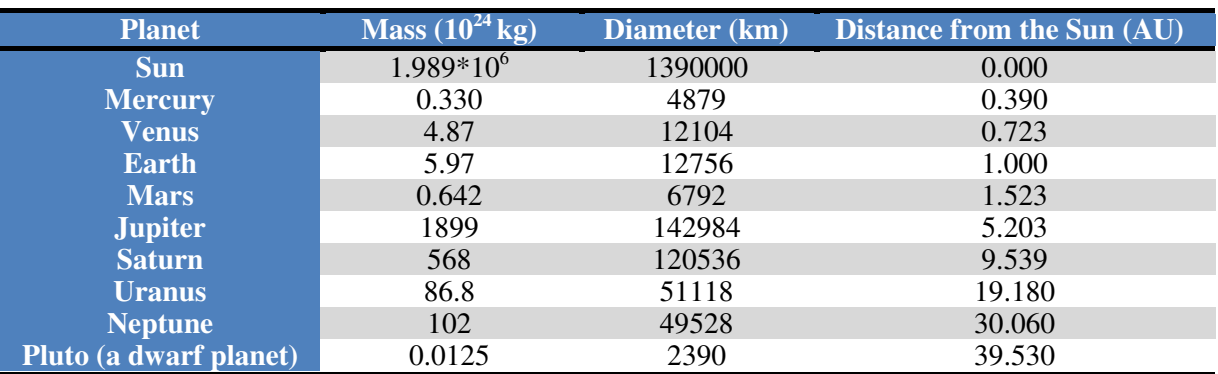

The following table shows some of the parameters of the Sun and each planet in our solar system.

Distances in the solar system are very large. Therefore using miles or kilometers to express the distances is not practical because it will need more analysis to interpret and compare planet's information. As a result, in astronomy, astronomical unit (AU) is usually used to represent the distances. AU represents the distances normalized with respect to the Earth's distance from the sun; hence, the distance of the earth from the sun is 1 AU. In other words, we know that the average distance from the earth to the sun is approximately 149,600,000 km, hence:

$$
1 AU = 149,600,000 km \qquad (2)
$$

If we know that the average distance from the sun to Mars is  $227.9 * 10^6$  km, then the distance of Mars in AU units is:

Distance of Mars from the sun in AU units = 
$$
\frac{227.9 * 10^6}{149.6 * 10^6} = 1.523
$$

The physics and astronomy department can make use of this program. This program can help the students easily find the information, and gravitational forces between different planets and sun in our solar system.

#### **Solution Approach**

First, we will input the data of the solar system in a format of a data structure so that we can easily address different objects in the solar system. Our program will provide the user with many functionalities. The functions of our program are listed below:

- 1. The program will be able to take two objects as an input from the user and calculate the gravitational force between them, and then store the output data of these two planets into an output file that holds the name of these two objects.
- 2. In case of the wrong input by the user, the program will suggest a corrected name in the form of "Did you mean: " question. This will be done by comparing two aspects of the user's input: initial letter and length.
- 3. Given a certain planet, our program will calculate the gravitational force excreted on this planet from all other objects in the solar system. An efficient sorting algorithm will be used to sort these forces in a descending order. Also a bar chart will be displayed that represents the forces in the descending order, normalized with respect to the smallest force.
- 4. In case of the existence of an asteroid in between two planets, the user will input the names of these two planets. Then, our program will provide the user with the safe distance at which the asteroid can safely move without the danger of being attracted to any of these two planets. This will be done by finding the point in between the two planets at which the force excreted on the asteroid is equivalent. This will include all planets to the left and to the right of this asteroid.
- 5. The last step in our project is to create a GUI that is user friendly in order to take inputs and provide the user with the proper output in a readable manner.

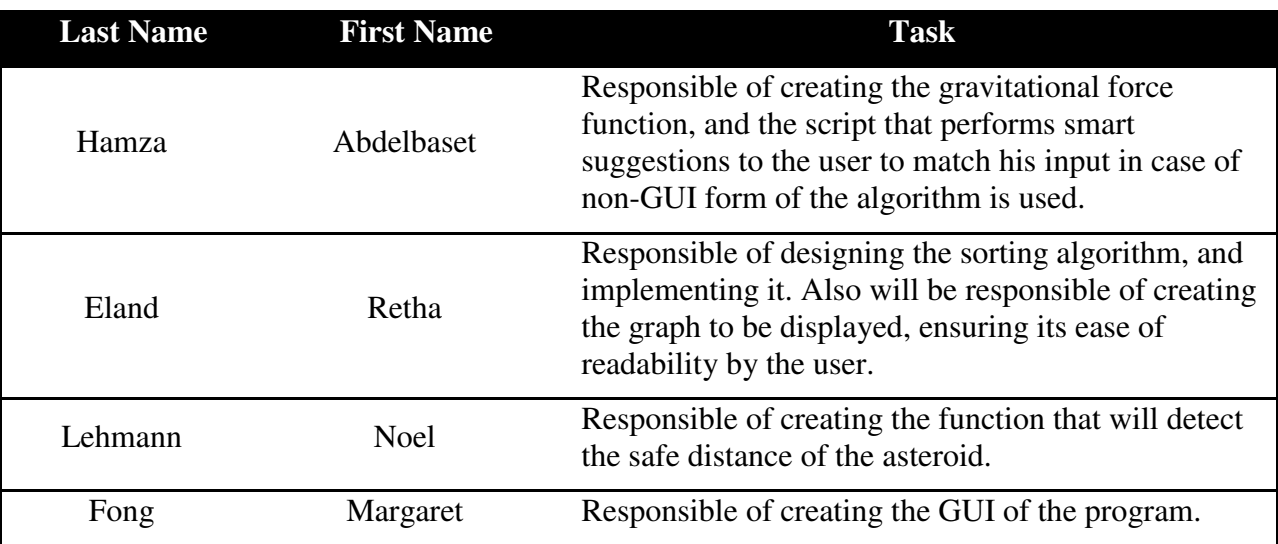

#### **Task and Responsibilities Allocation**